## **SIEMENS**

## MindSphere Capability Packages Product Sheet

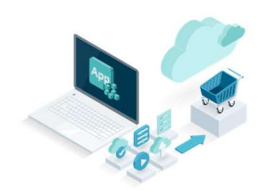

The MindSphere Capability Packages provide you with a dedicated Account in MindSphere which is required in order to use different IIoT capabilities for developers, operators and end users depending on the MindSphere Capability Package you choose.

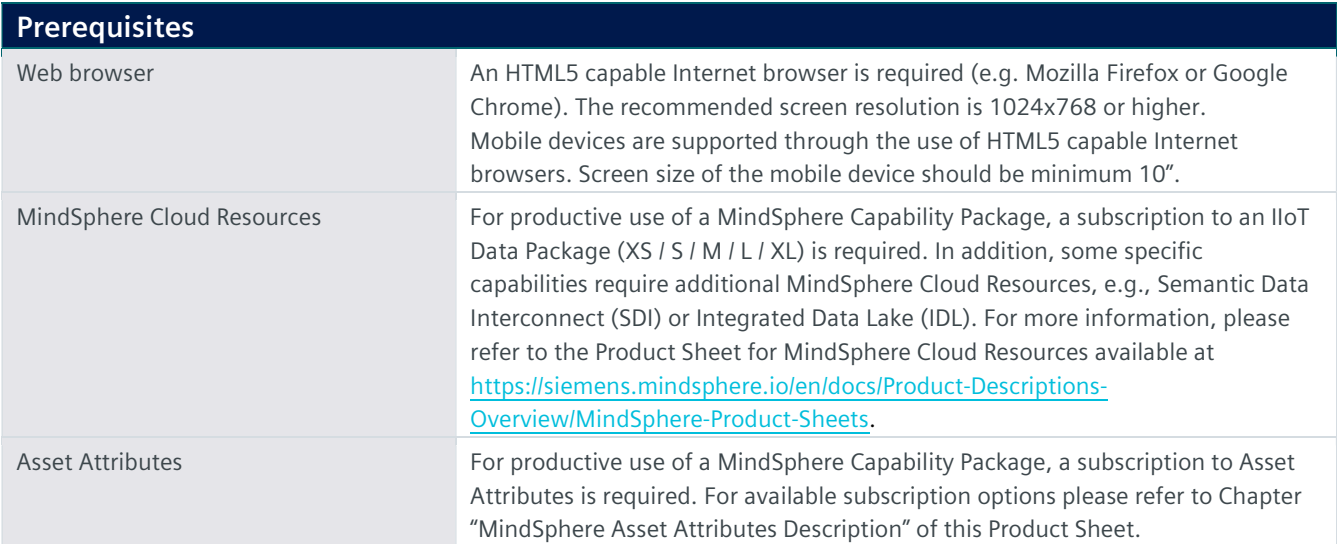

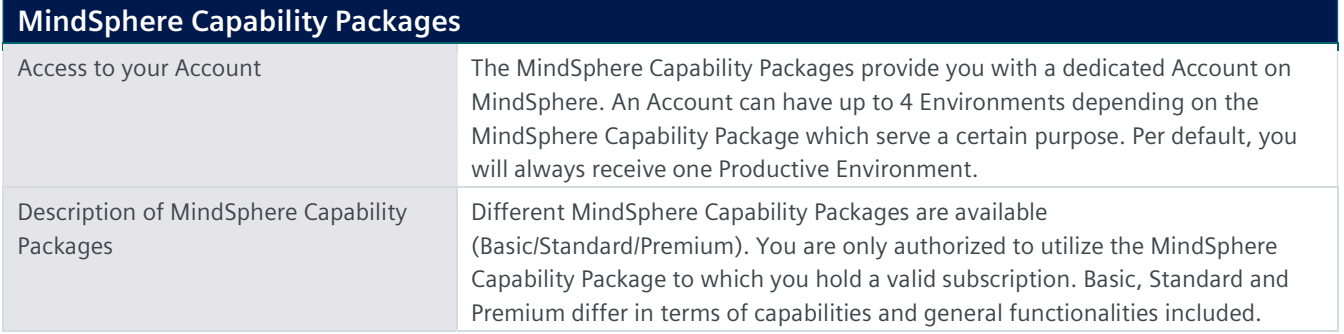

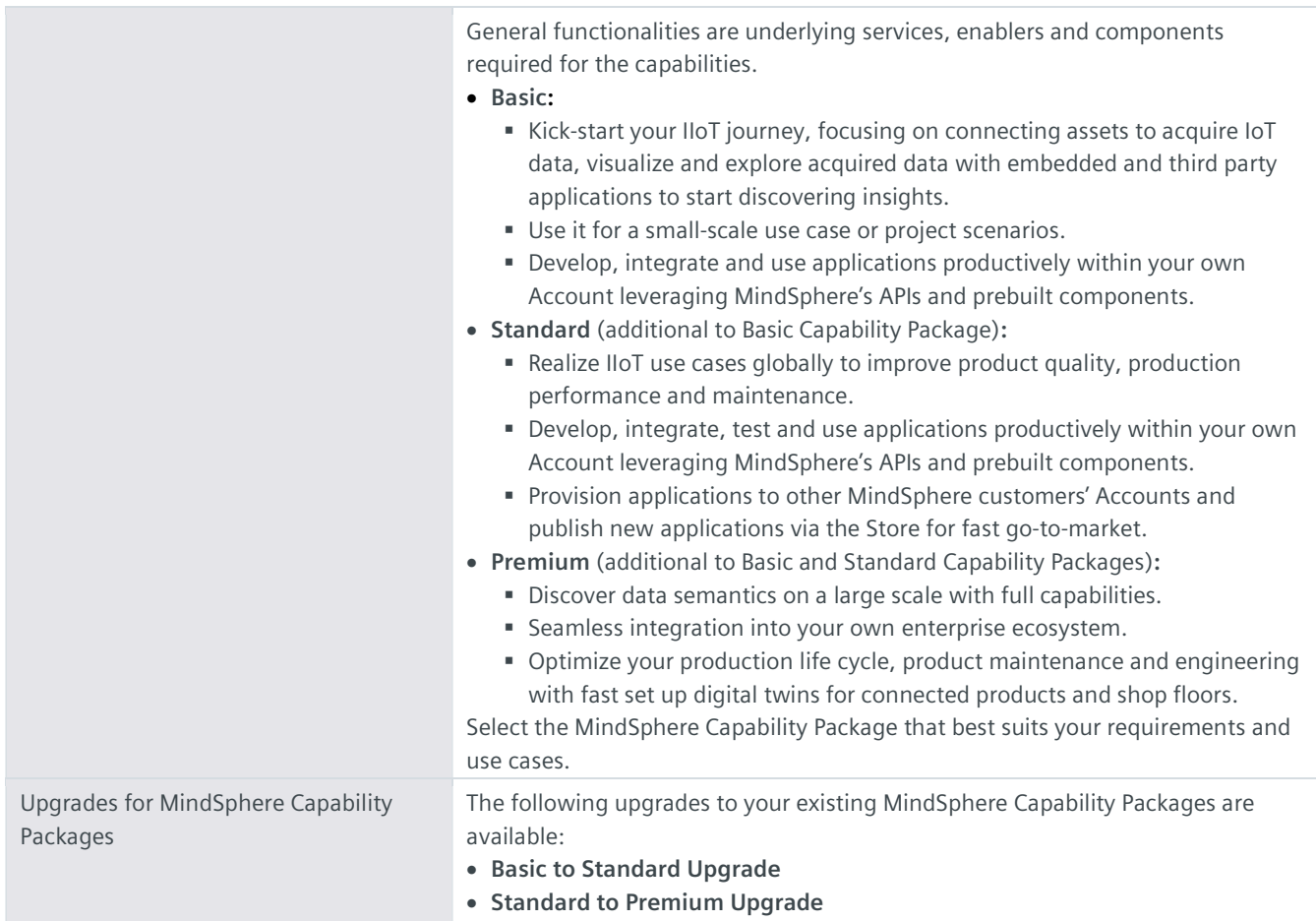

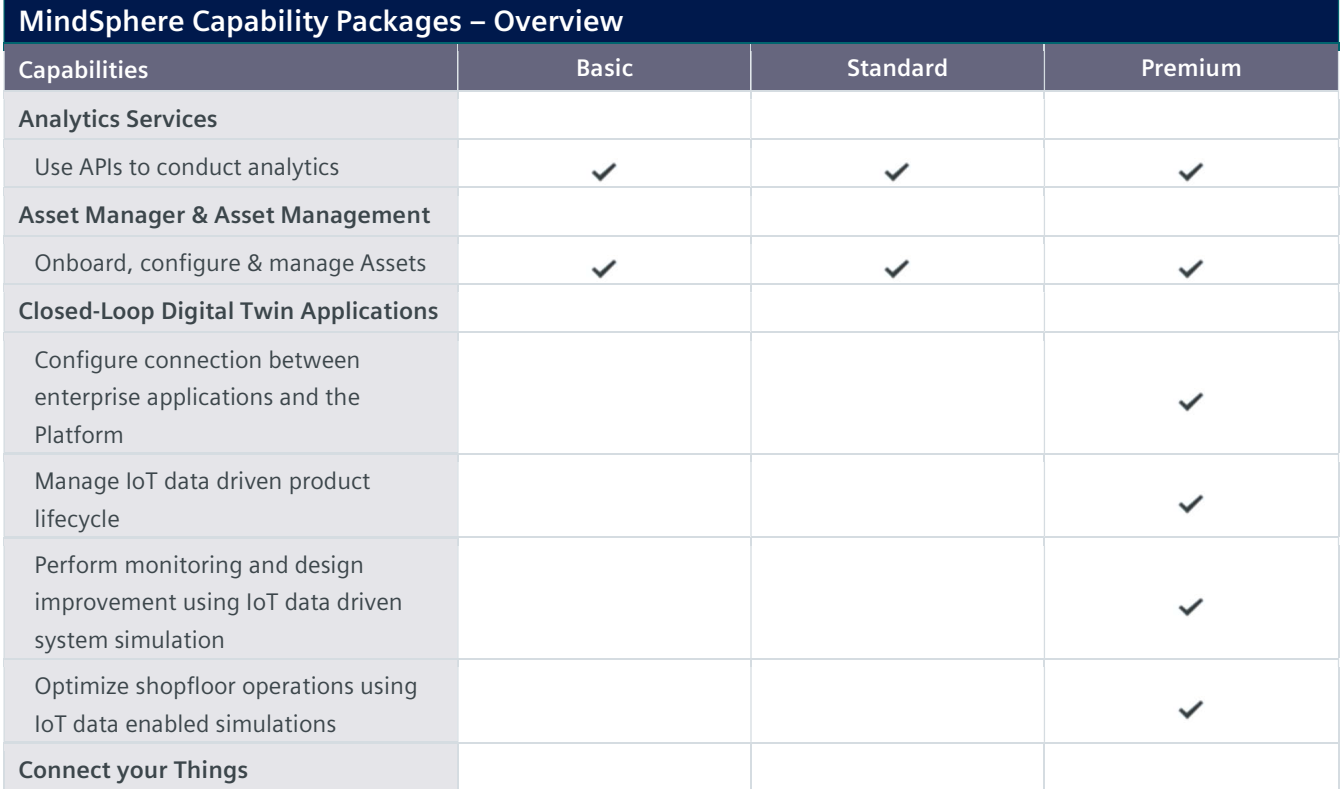

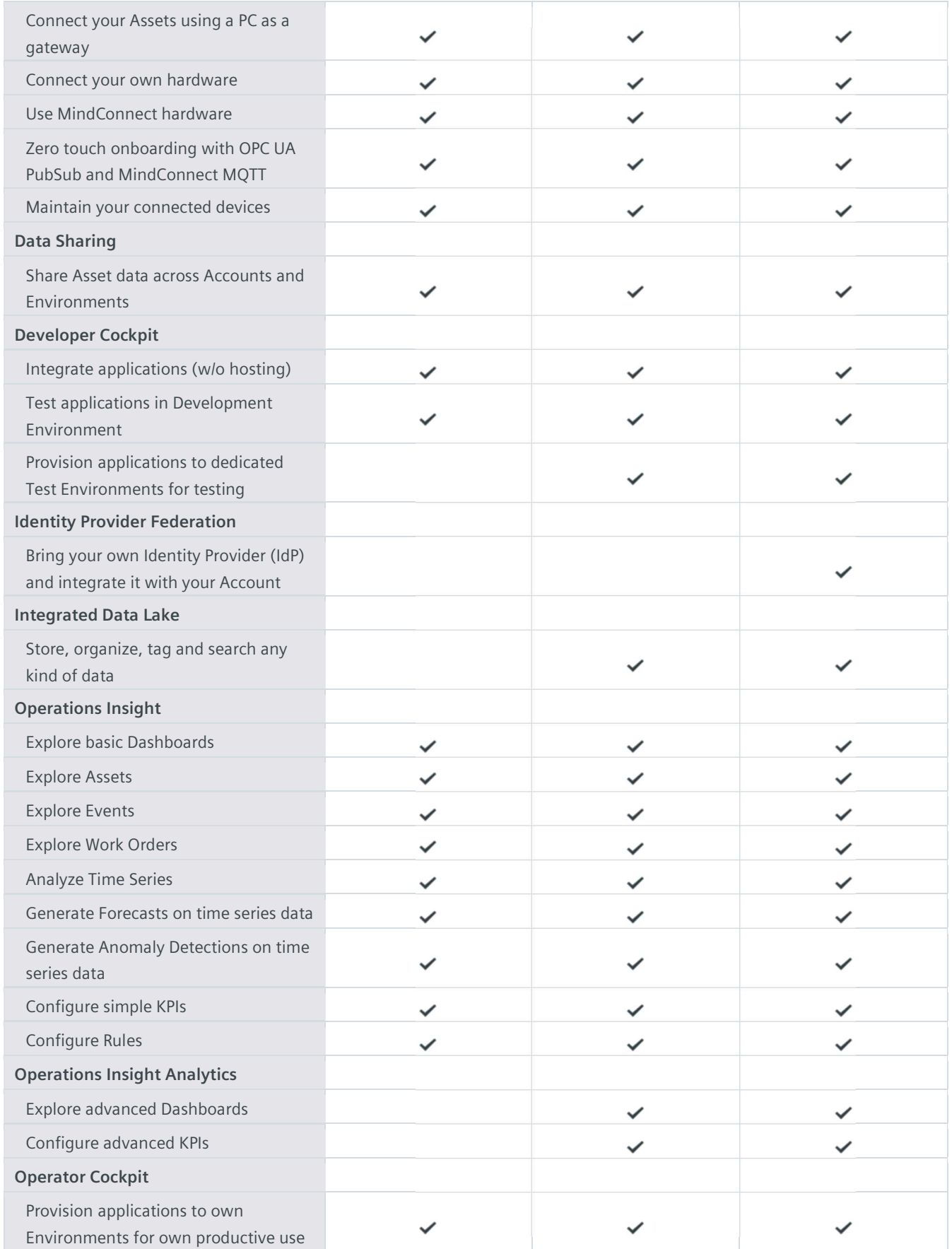

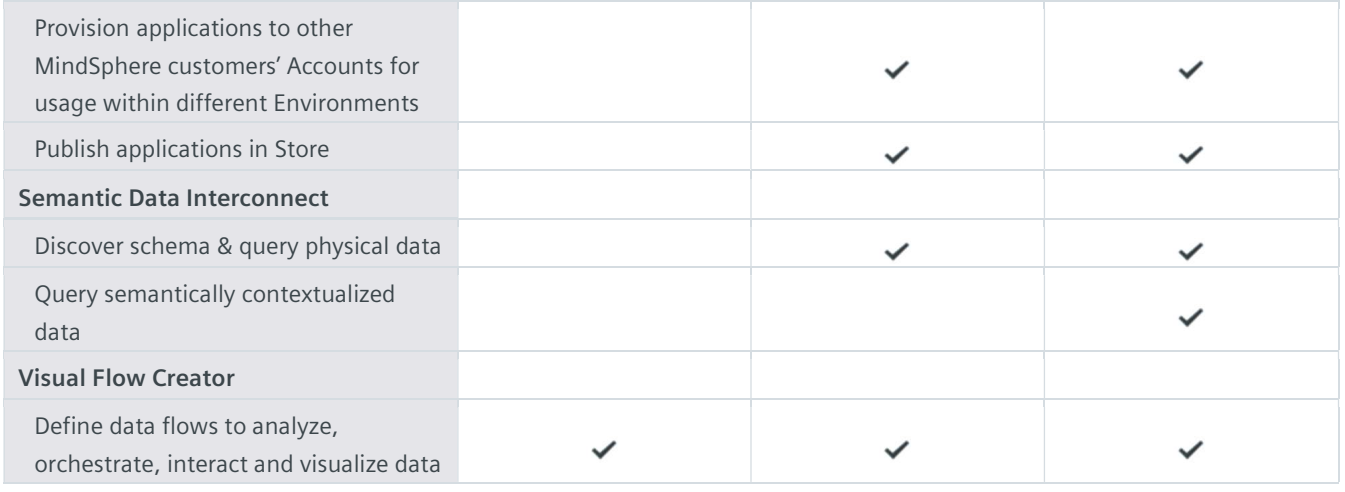

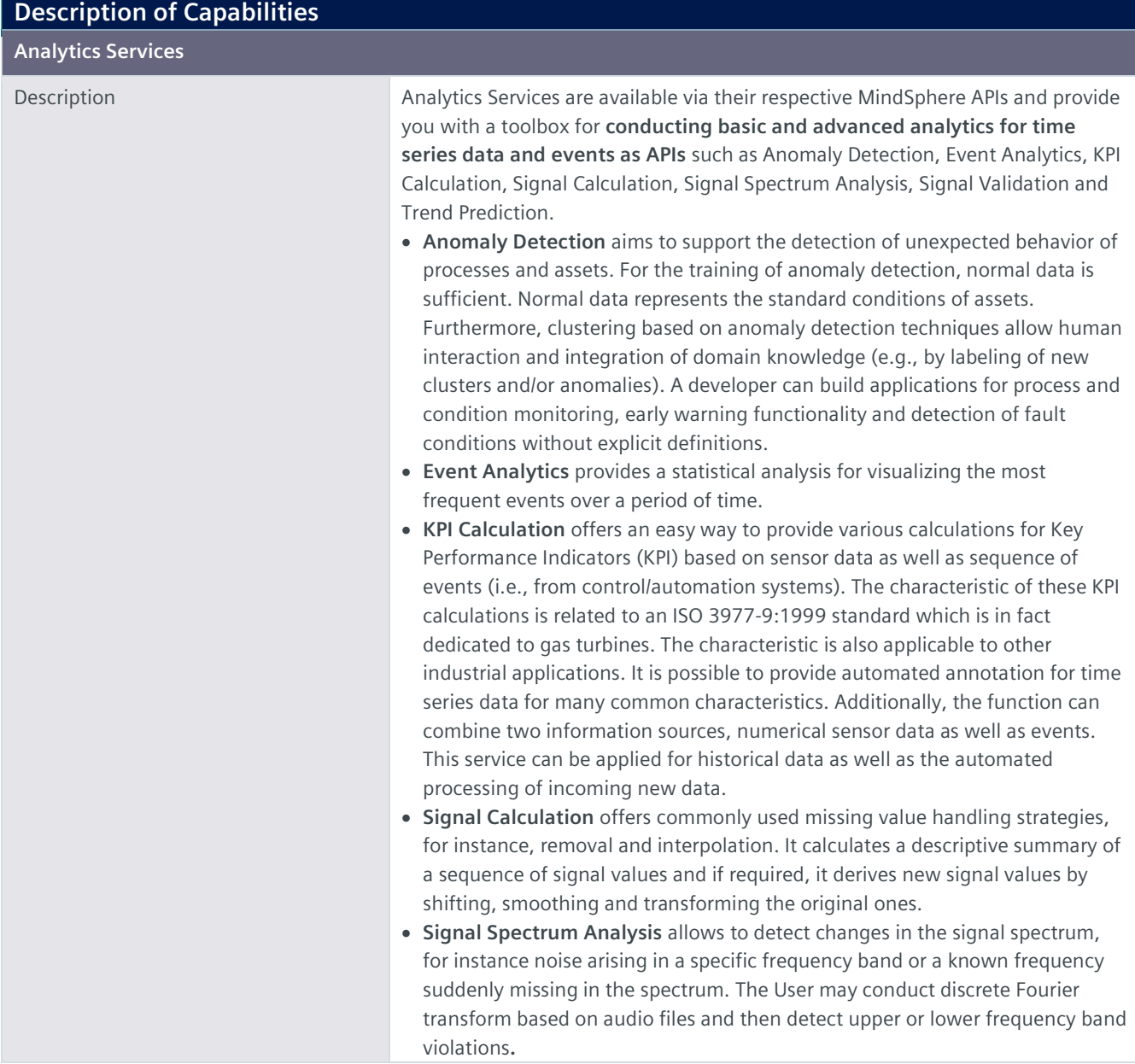

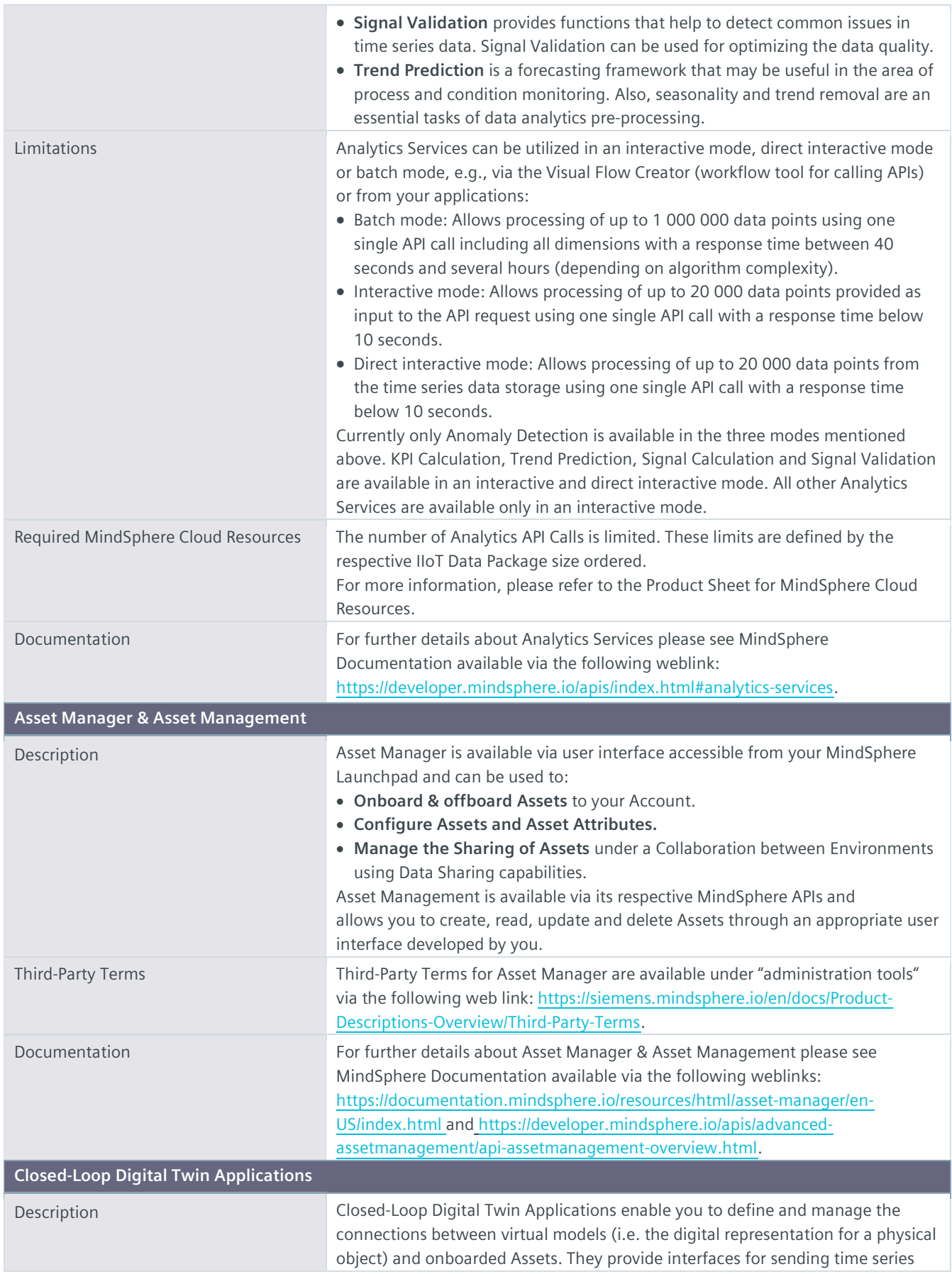

data and event information from the Platform to supported enterprise applications (i.e. applications hosted by you or a third party authorized by you outside the wide area network of the Platform) in order to simulate, analyze, visualize and optimize your products and operations. Closed-Loop Digital Twin Application suite (consisting of Product Twin and

Factory Twin applications) provides you with the following capabilities:

- Configure connection between enterprise applications and the Platform using either Factory Twin or Product Twin applications depending on the enterprise application that you wish to connect to the Platform. Both applications enable physical and virtual model mapping and connection to supported enterprise applications with the Platform. It also allows to configure the model for simulation and run it using operational data of an Asset. These applications provide a communication channel between the Platform and enterprise applications.
- Manage IoT data driven product lifecycle with Product Twin which enables tractability between product variants and Asset events and helps to diagnose a problem by providing field feedback to the product. This application allows you to connect specific product configurations to onboarded Assets, view operational events and related product defects for a specific configuration and to create new product defects for unaddressed events. It can also show you a summary of operational events generated for all product configurations. It allows you to view the complete design of a product with variant information, manage the summary of events from the fleet of Assets of different product variants and to perform an analysis of events occurring on multiple Assets which use a single design object.
- Perform monitoring and design improvements using IoT data driven system simulation with Product Twin which allows you to create, manage and run simulations between onboarded Assets and their system models. With this application, you can build a connection between an onboarded Asset and its corresponding system model. This application leverages the connection to provide onboarded Asset IoT data as input to the system model. Simulations can be performed on the system model using this application. Simulation results are saved back into the Platform.
- Optimize shopfloor operations using IoT data enabled simulations with Factory Twin which allows you to create, manage and run simulations between physical Assets and their discrete event models. With this application, you can build a connection between Assets and their corresponding discrete event simulation models. This application leverages the connection to provide physical Asset IoT data as an input into the discrete events simulation model.

Limitations Enterprise Applications. Enterprise applications are not part of our Offering. It is your responsibility to procure and maintain appropriate licenses for such enterprise applications. Such enterprise applications are solely operated by you. Enterprise applications currently supported are listed below (subject to change and for informational purposes only; please verify with your MindSphere sales representative):

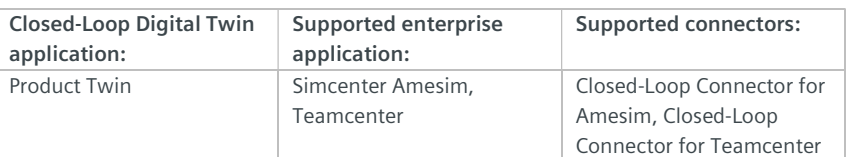

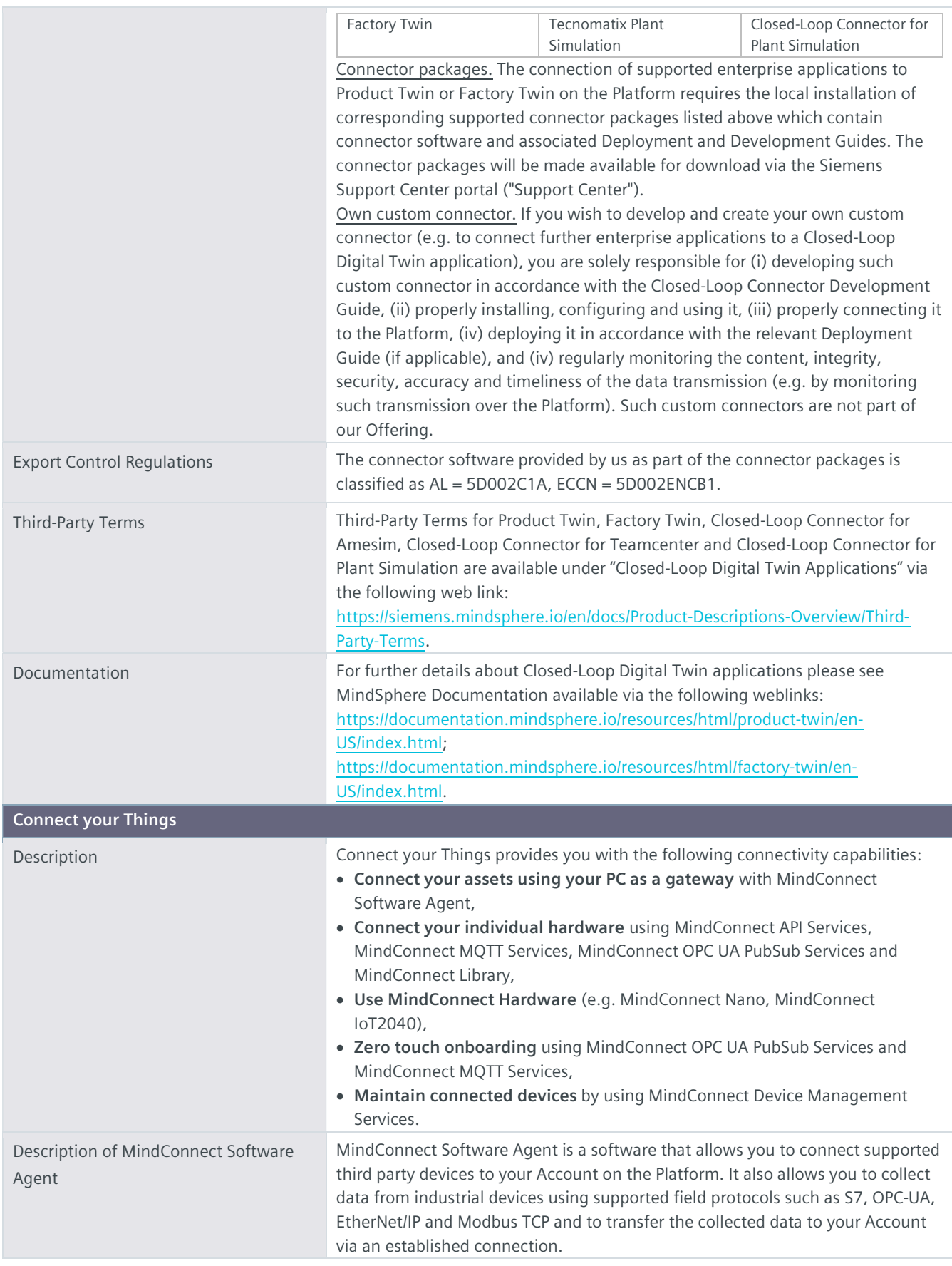

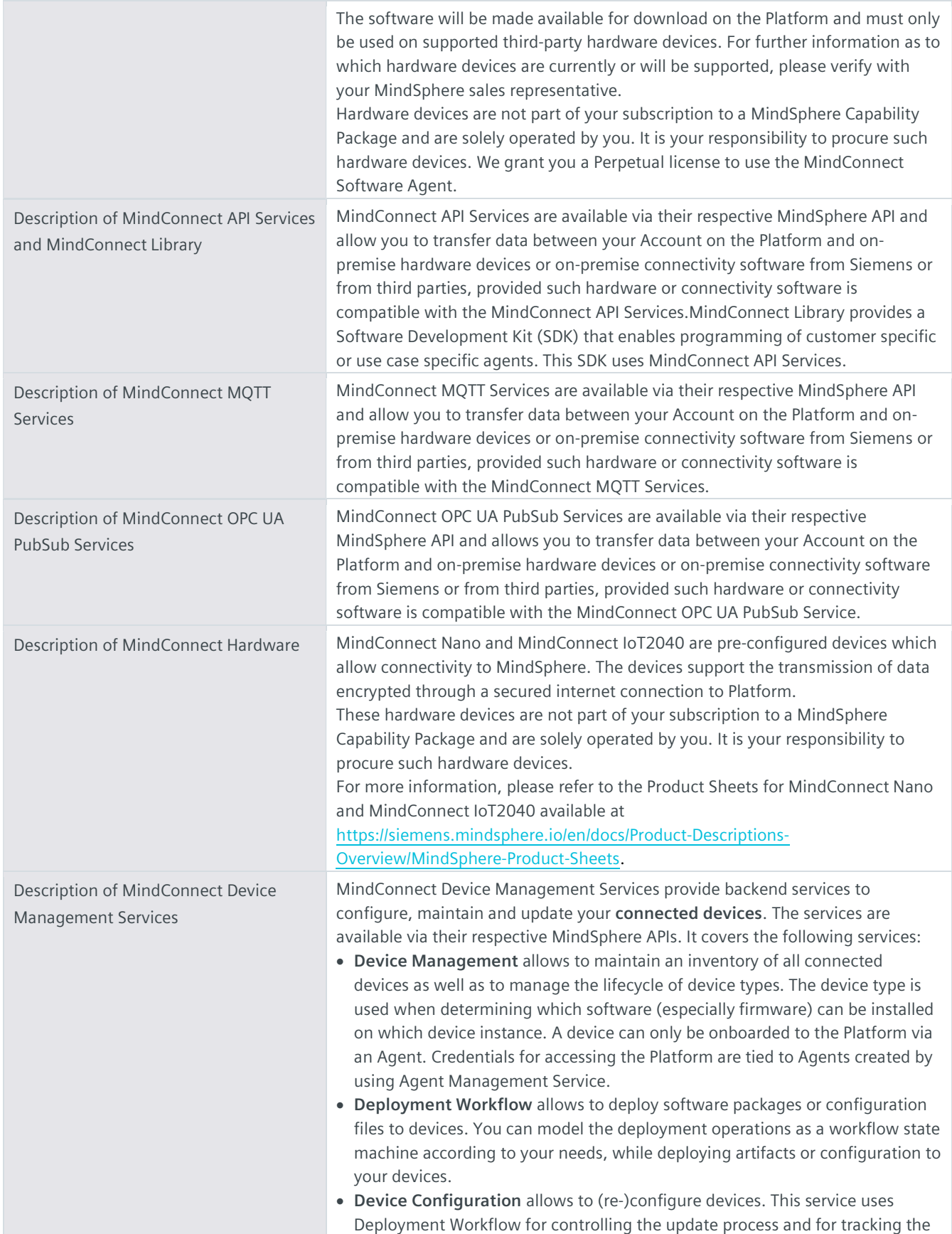

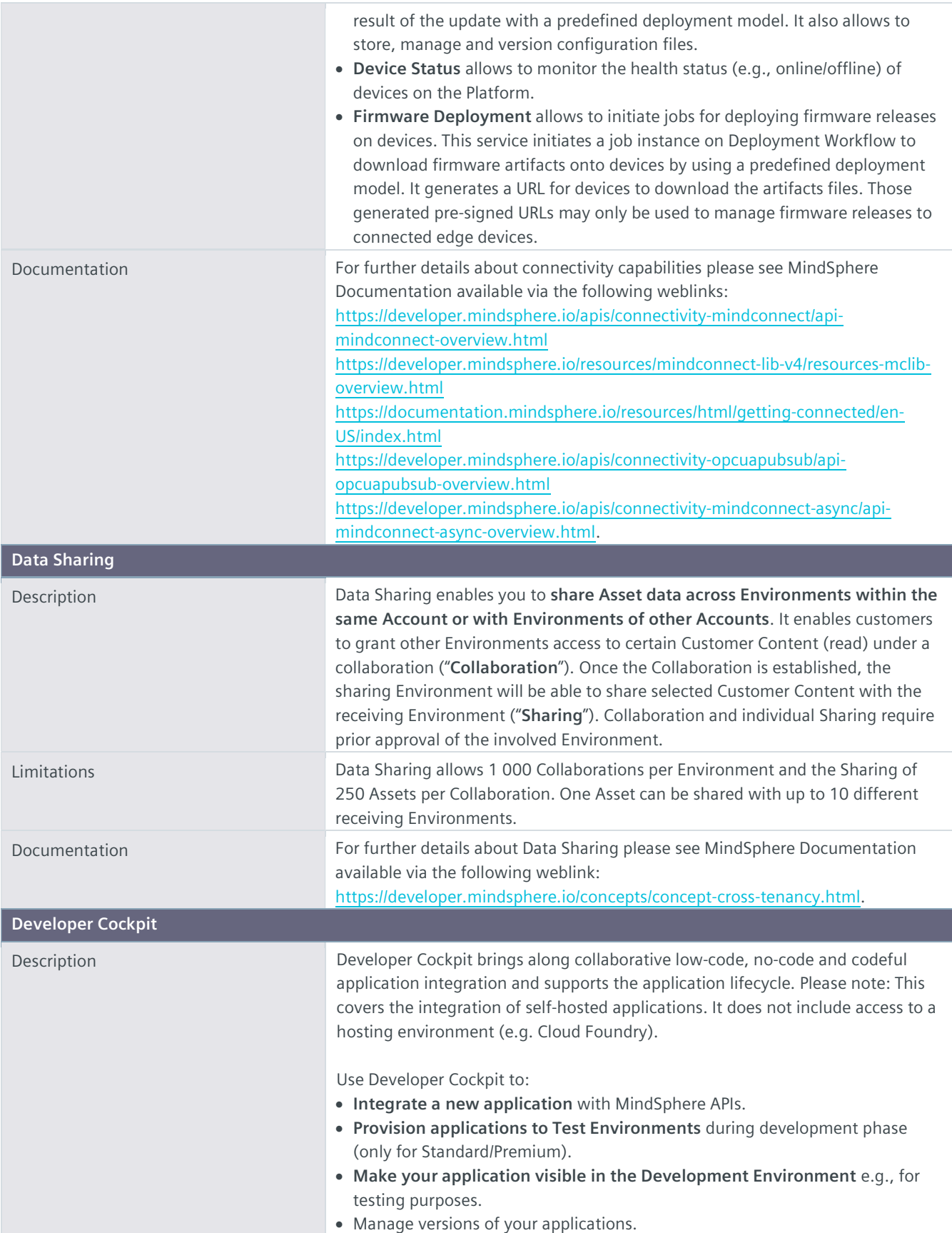

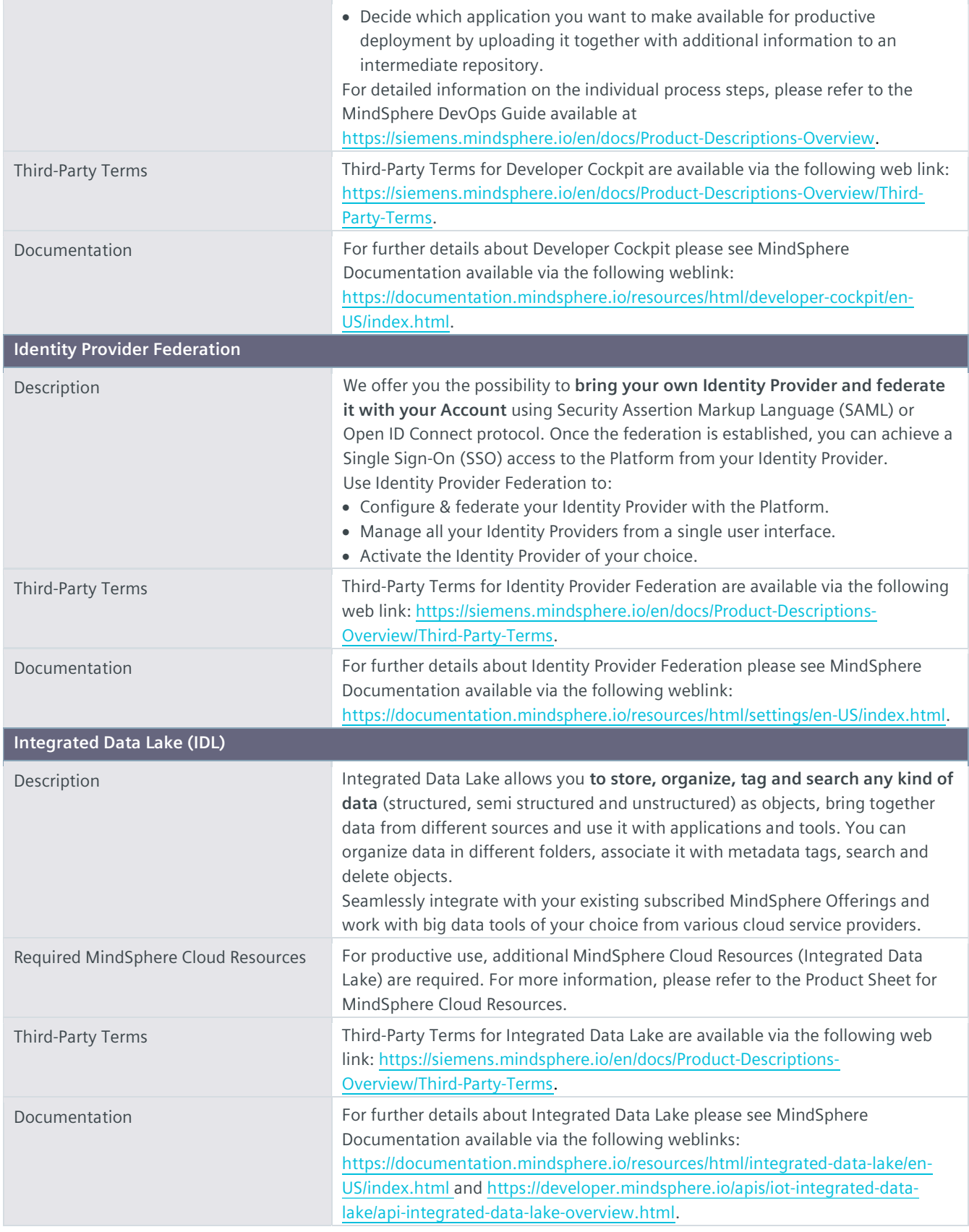

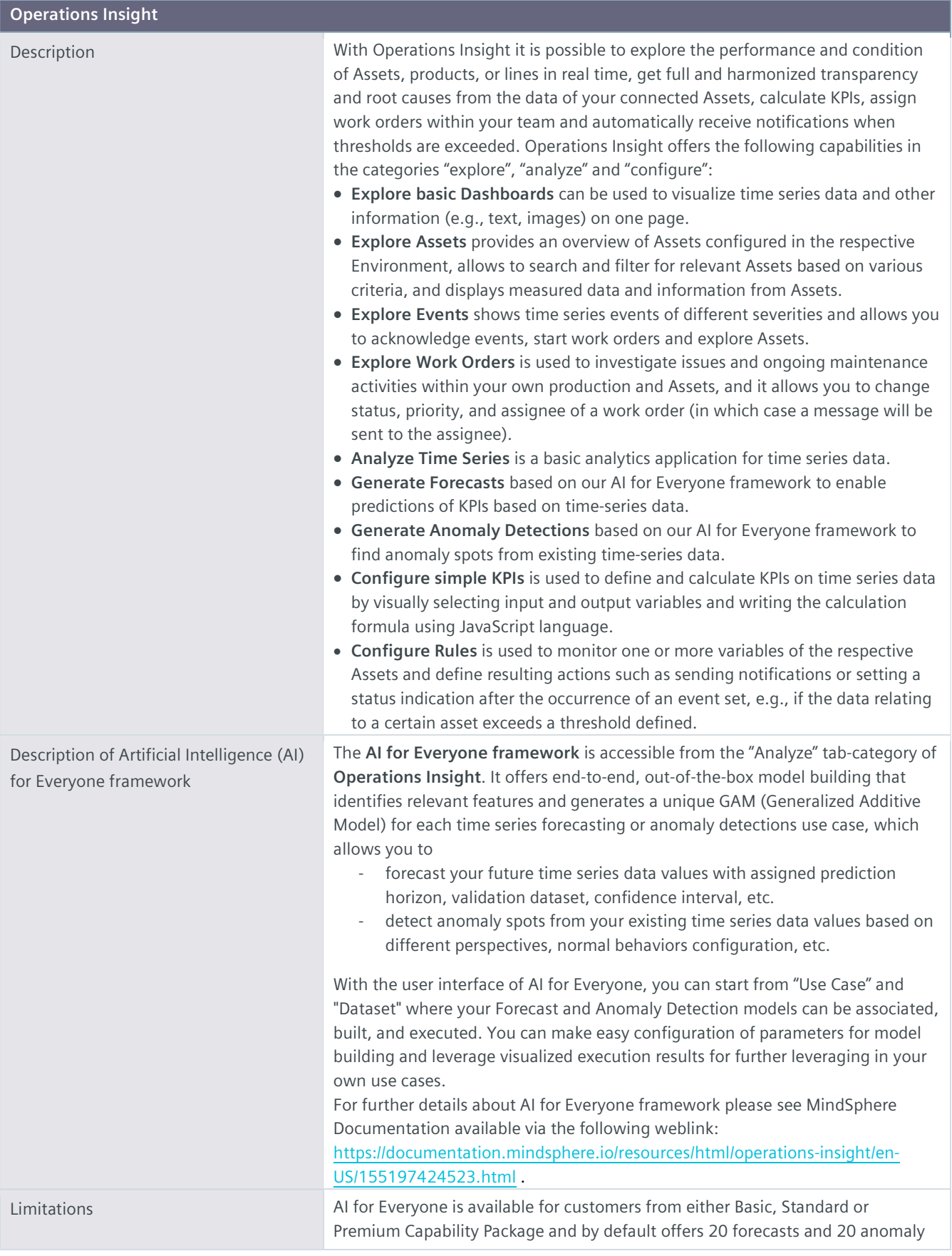

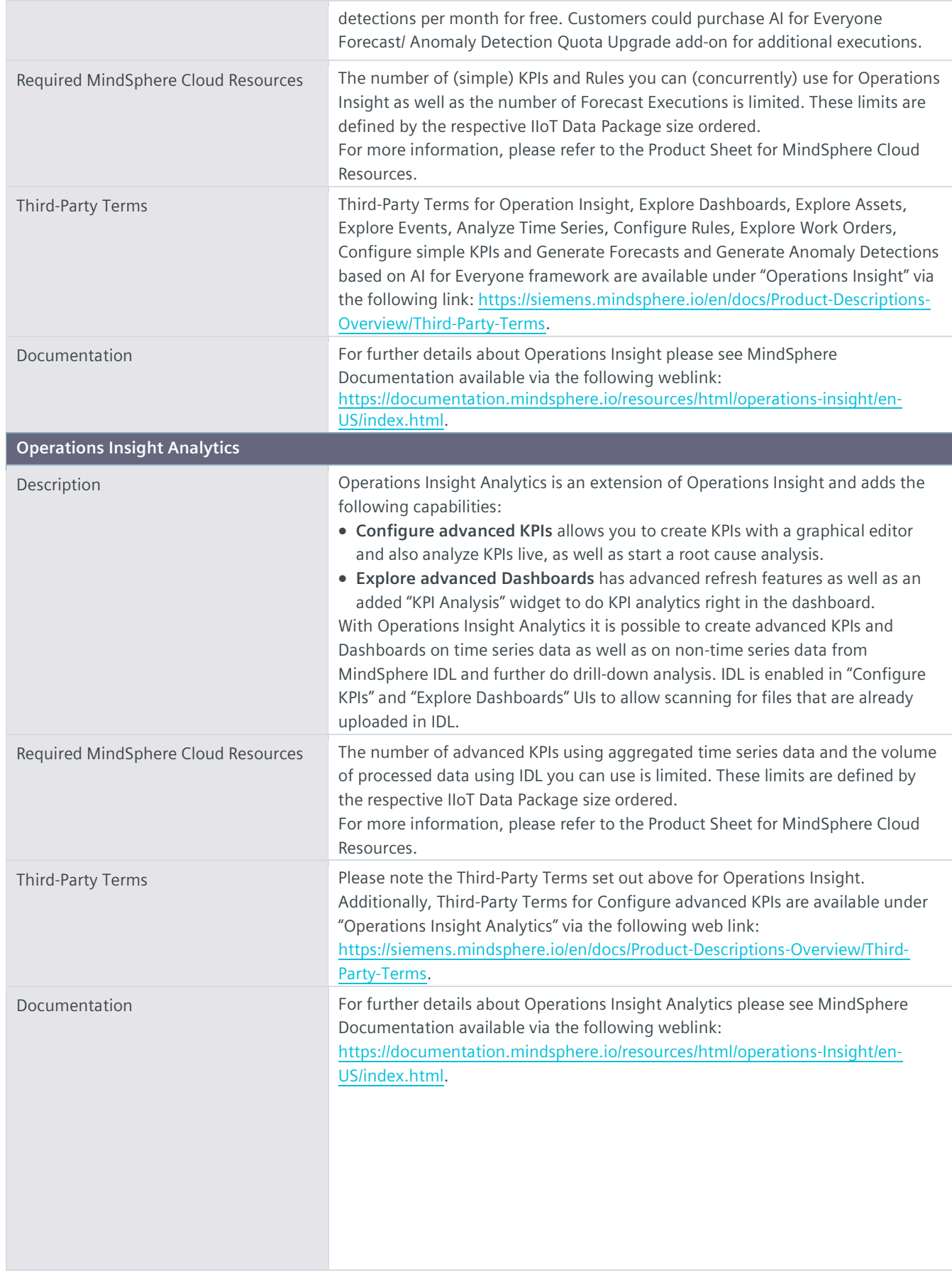

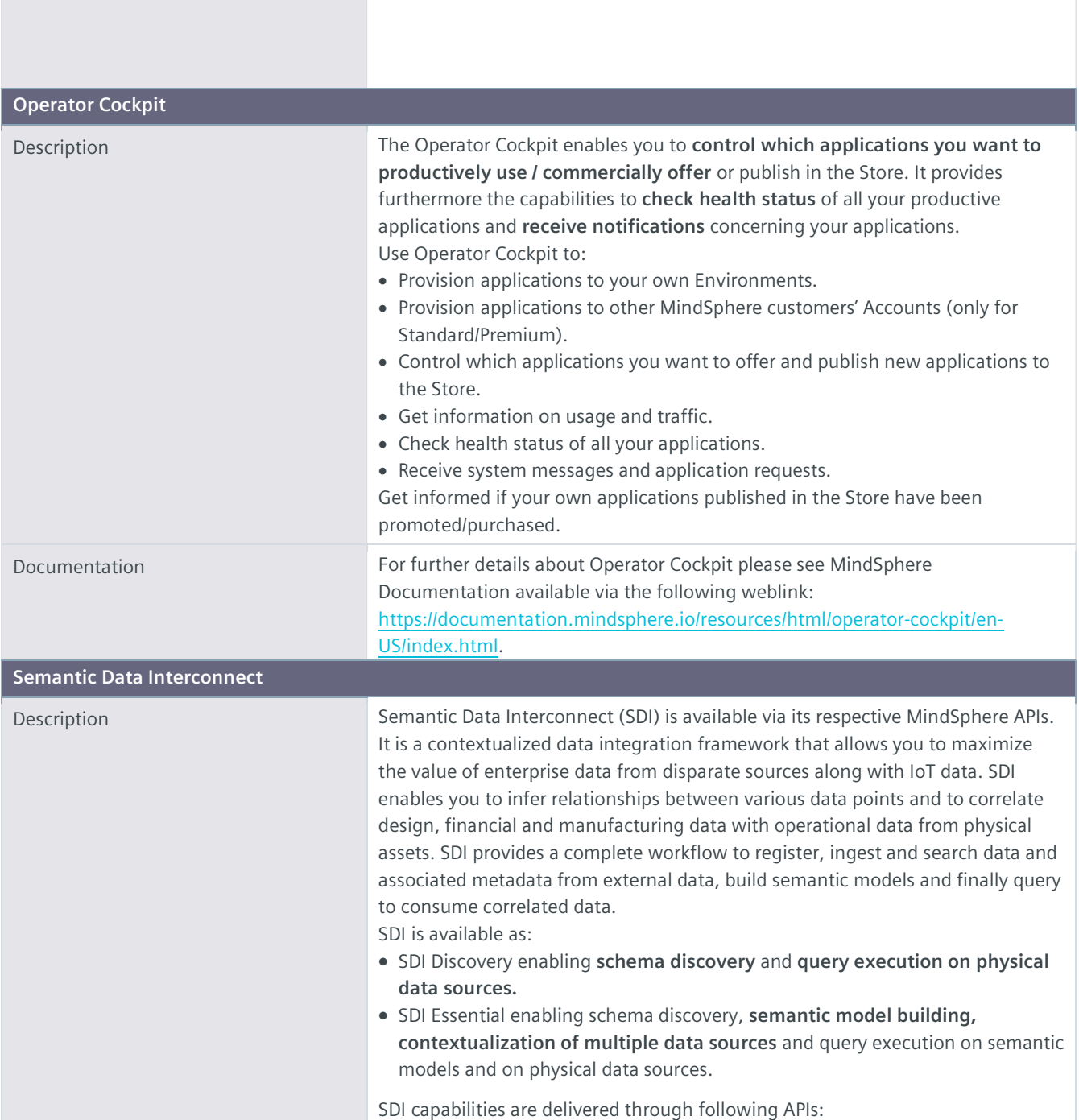

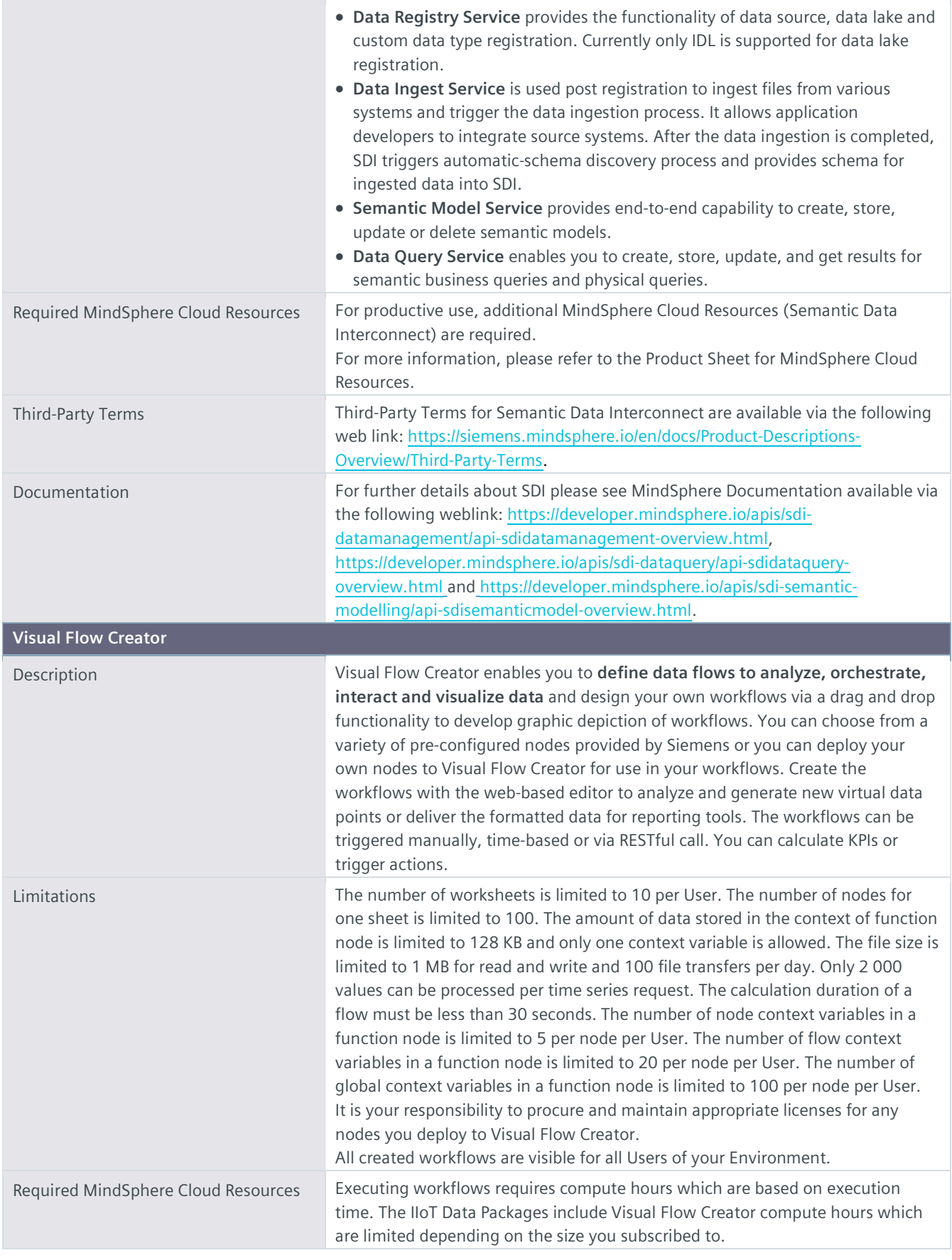

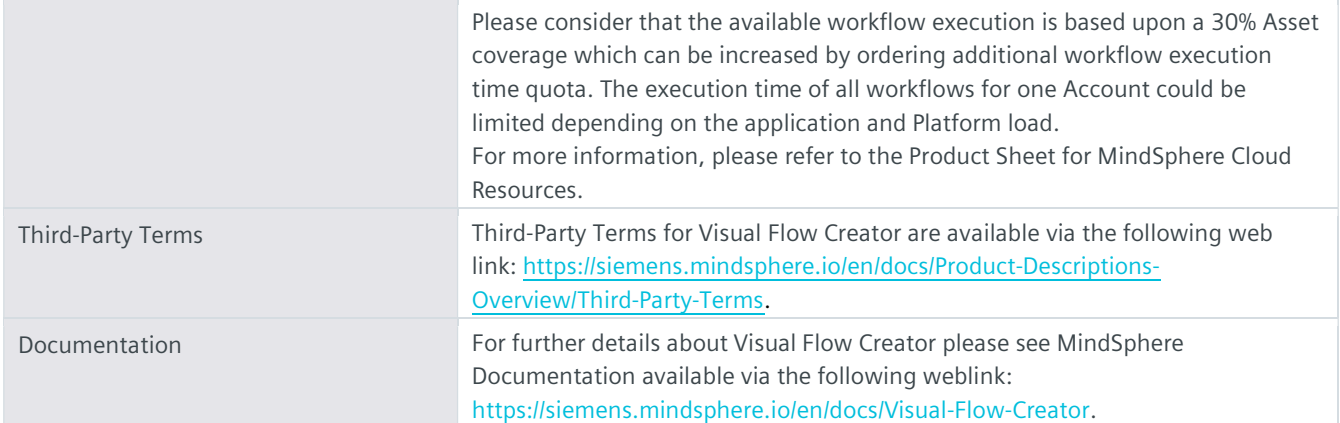

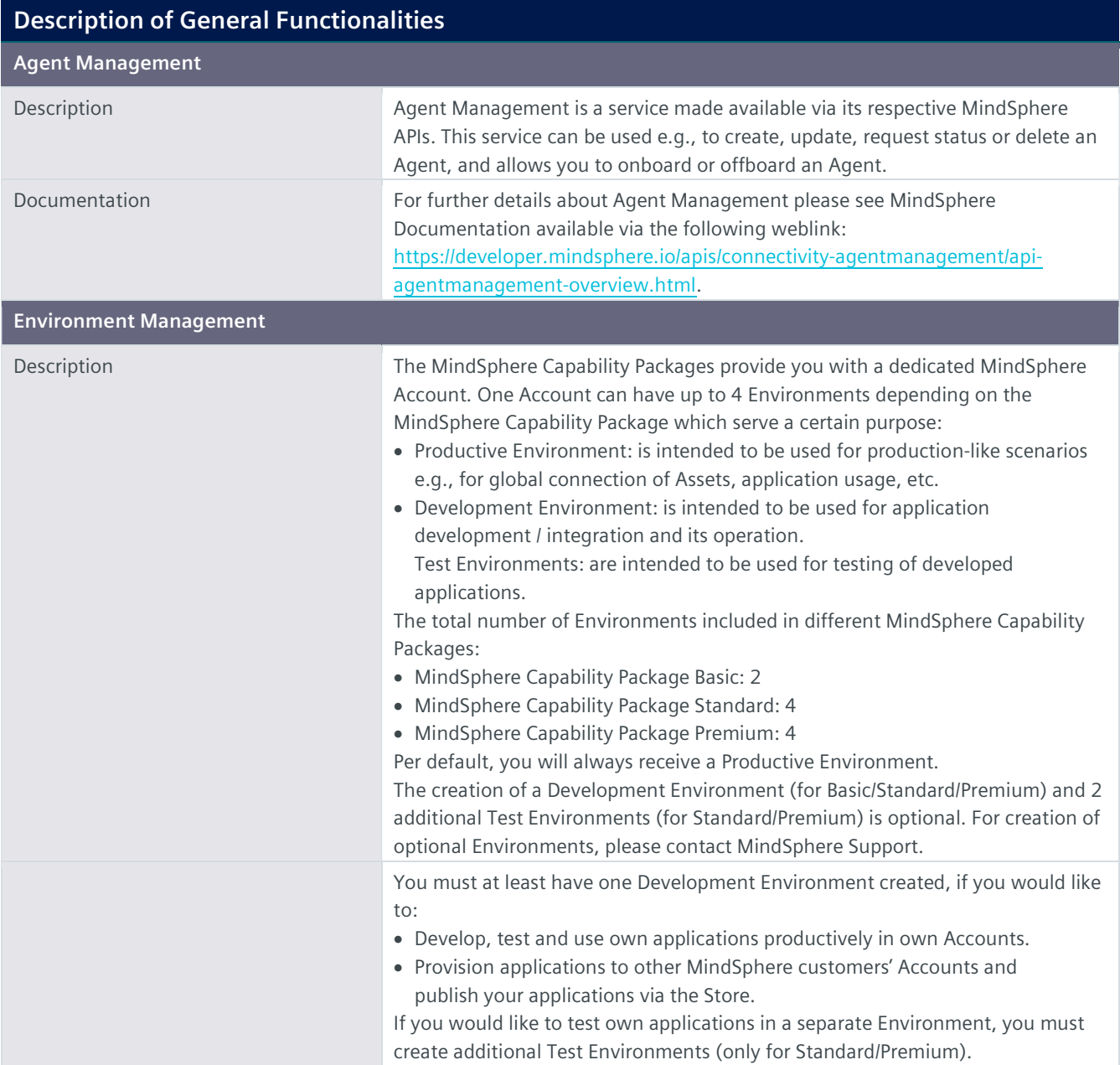

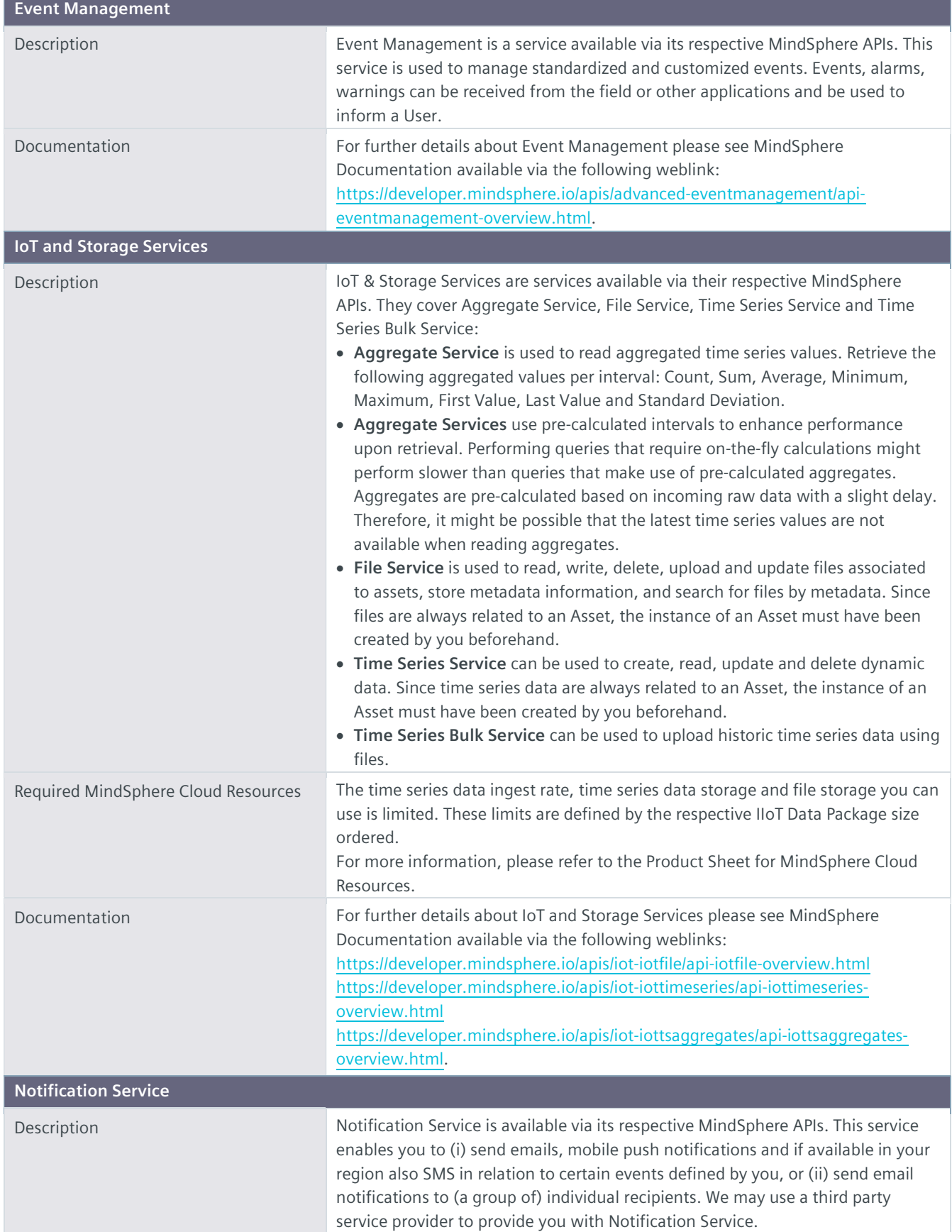

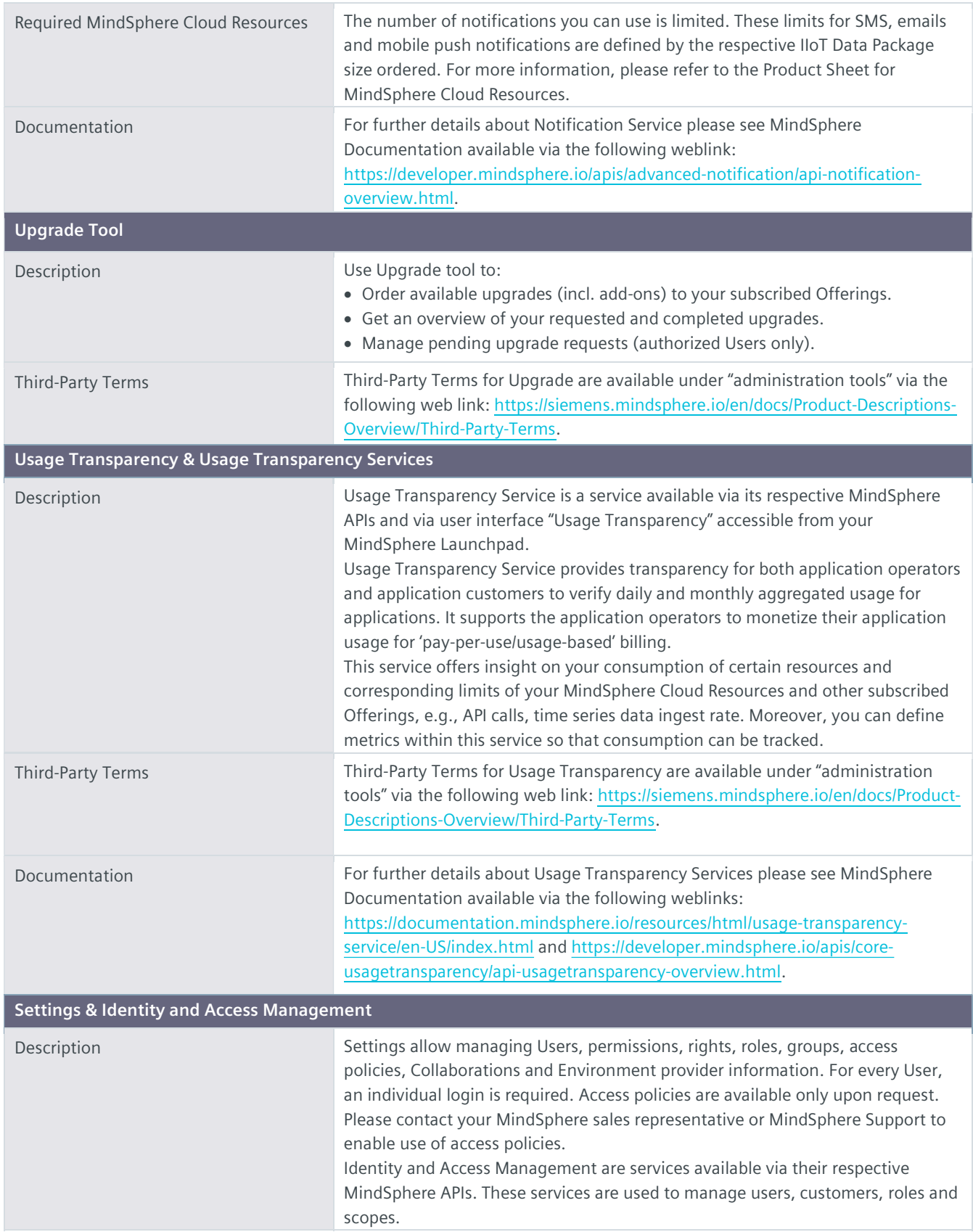

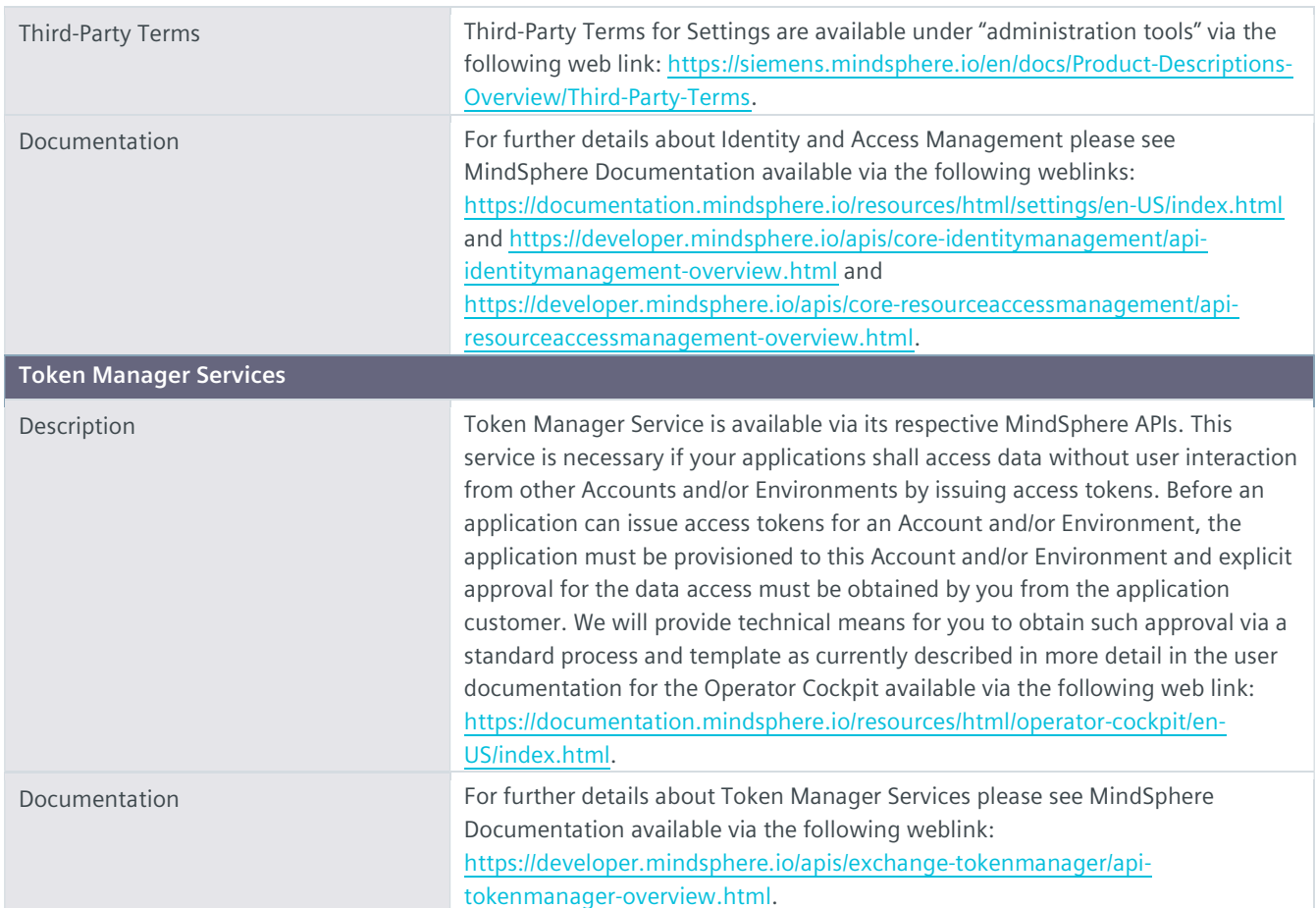

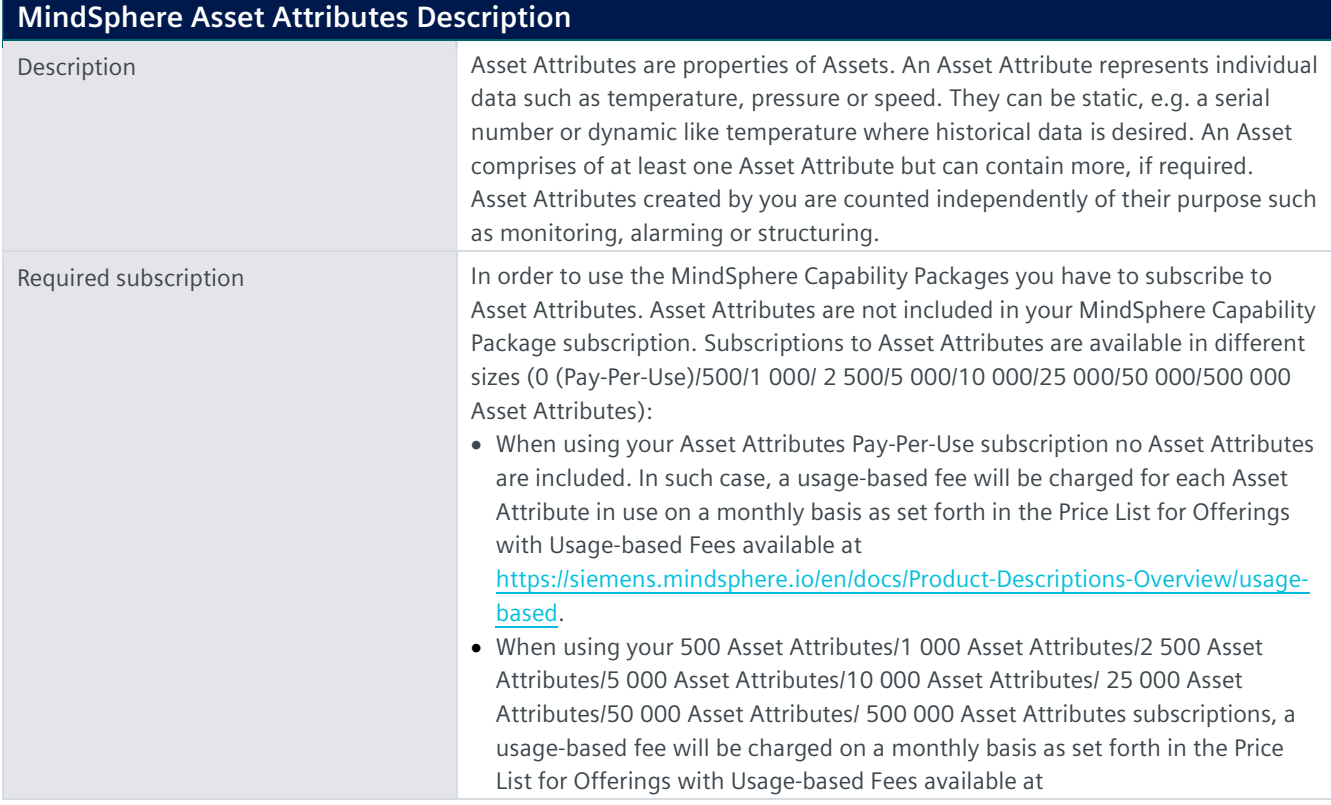

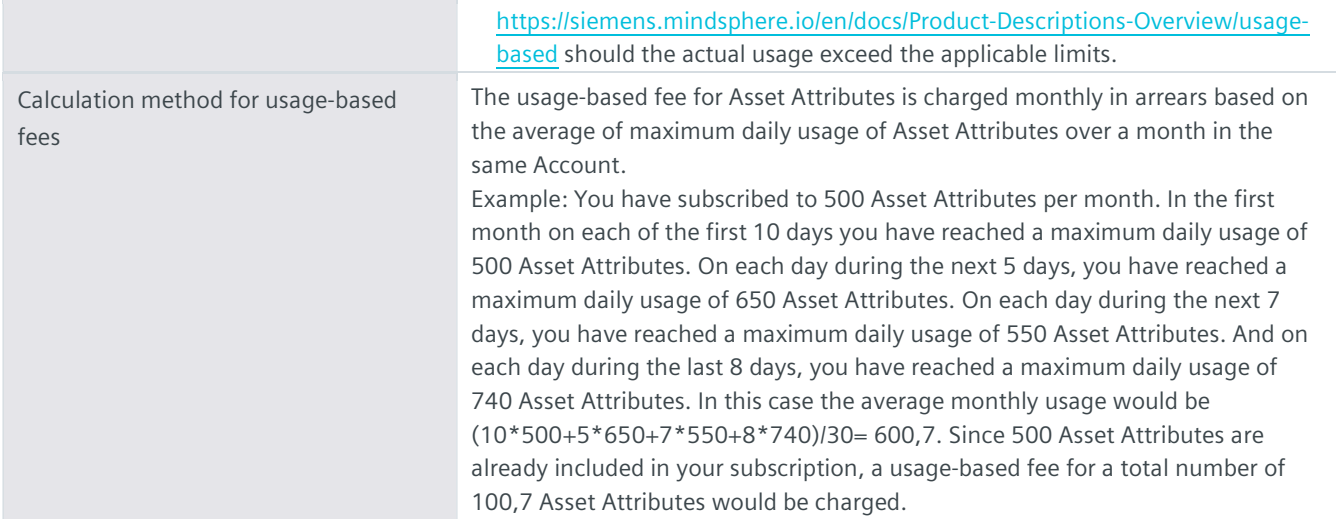

## Export Control Regulations

The services described in this Product Sheet have the following export control classification, unless expressly set out otherwise herein:

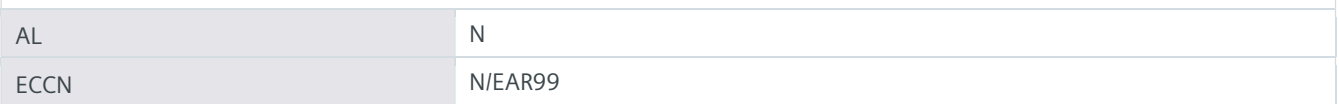

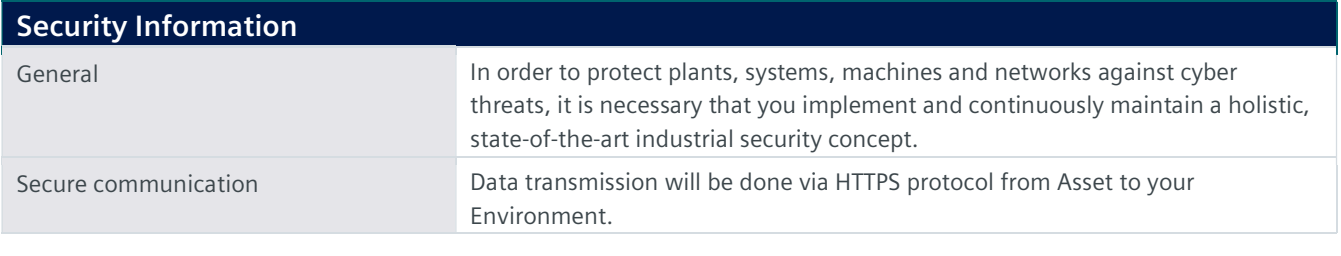

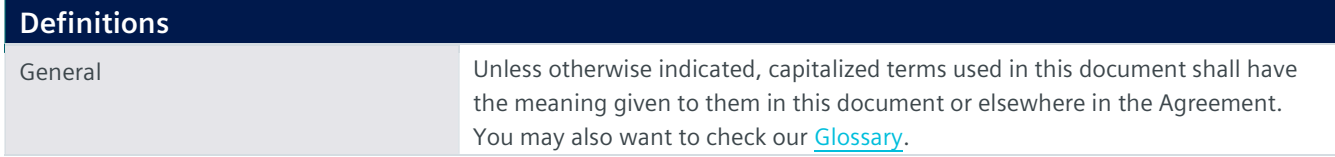

© Siemens 2022 All rights reserved

https://siemens.mindsphere.io/en/docs/Product-Descriptions-Overview